# **DRF-PyOTP Documentation**

*Release 0.1.0-alpha*

**Neeraj Dhiman**

**Jan 21, 2022**

#### **Contents**

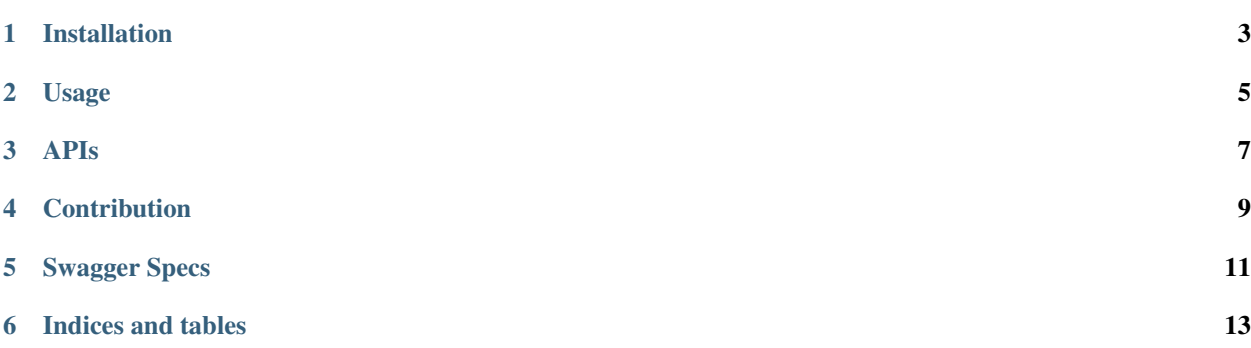

- This library uses [PyOTP](https://github.com/pyotp/pyotp) library for generating and verifying one-time passwords.Here OTP generation and Verification is done via DRF APIs.
- The main focus is to open an API for OTP Generation & Verification.

Installation

<span id="page-6-0"></span>pip install drf-pyotp

Usage

<span id="page-8-0"></span>• Add *rest\_pyotp* app in your installed apps:

```
INSTALLED_APPS = (
    ...
    'rest_pyotp',
)
```
• Run migrations using:

python manage.py migrate

• Add Urls in your url file:

```
url(r'', include('rest_pyotp.routers', namespace='rest-pyotp-urls')),
```
APIs

<span id="page-10-0"></span>• I have used swagger-spec for documenting APIs. You can find out APIs swagger docs [here](https://app.swaggerhub.com/apis/inforian/PyOTP-REST-APIs/1.0.0)

#### **Contribution**

<span id="page-12-0"></span>• If anyone wish to contribute in improving this library then he is most welcome, due credit will be given to every individual.

Swagger Specs

<span id="page-14-0"></span><https://app.swaggerhub.com/apis/inforian/PyOTP-REST-APIs/1.0.0>

Indices and tables

- <span id="page-16-0"></span>• genindex
- modindex
- search